# **Plan de la présentation**

## L'introduction

- SCCM c'est quoi ?
- Choix de SCCM
- Fonctionnalités

### Le contexte

- ▶ Contexte informatique à l'INRA
- L'équipe « IGP »
- $\triangleright$  La méthode de travail
- $\blacktriangleright$  La partie financière

## L'environnement

- L'architecture
- Configuration SCCM
- Le déploiement de l'agent
- $\triangleright$  Les regroupements
- Les groupes d'exclusion

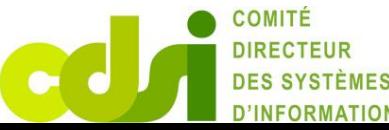

### Les services

- $\blacktriangleright$  Les prérequis
- Les services
- La sécurité
- La communication
- Les indicateurs

## Bilan et perspectives

- Bilan
- **Perspectives**

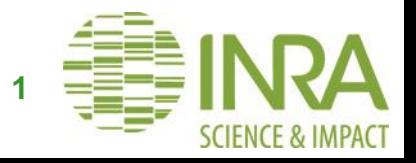

# **SCCM c'est quoi ?**

SCCM est l'abréviation pour " System Center Configuration Manager ".

gestionnaire de configuration développée par Microsoft.

Cette suite permet aux utilisateurs de gérer simultanément une grande quantité d'ordinateurs **(gestion des configurations des PW)** par le biais d'une simple console de gestion

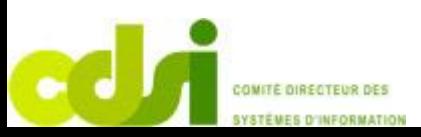

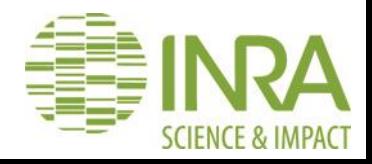

**Octobre 2018 Lyon** 

# **Le choix de SCCM à L'INRA**

- A l'INRA, AD déployé en 2008 avec une équipe dédiée
- SCCM s'est imposé naturellement avec le choix de l'AD
- $\triangleright$  SCCM déployé à partir de 2012
	- D'abord pour les serveurs sur le périmètre des mises à jour et de l'antivirus
	- Des gestionnaires de parc ont déployé l'AD dans leurs unités

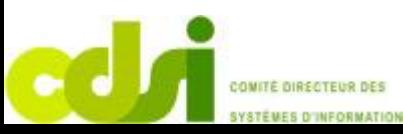

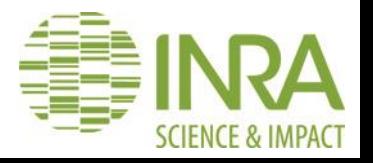

**Octobre 2018 Lyon** 

# **Fonctionnalités de SCCM**

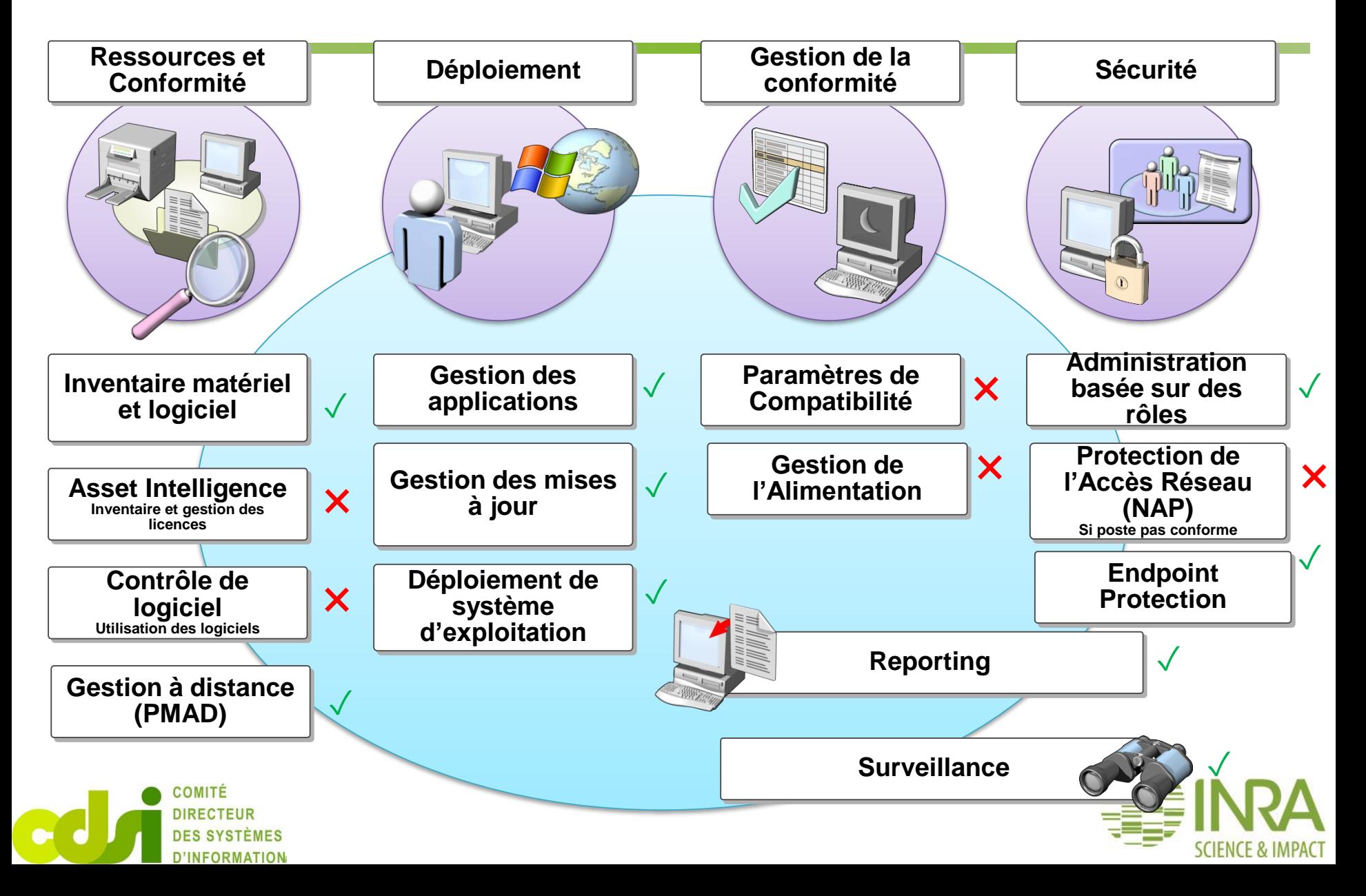

# **Plan de la présentation**

## L'introduction

- SCCM c'est quoi ?
- Choix de SCCM
- Fonctionnalités

### Le contexte

- ▶ Contexte informatique à l'INRA
- L'équipe « IGP »
- $\triangleright$  La méthode de travail
- $\blacktriangleright$  La partie financière

## L'environnement

- L'architecture
- Configuration SCCM
- Le déploiement de l'agent
- $\triangleright$  Les regroupements
- Les groupes d'exclusion

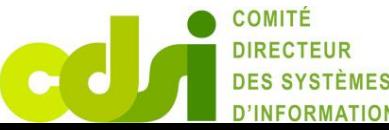

### Les services

- $\blacktriangleright$  Les prérequis
- Les services
- La sécurité
- La communication
- Les indicateurs

## Bilan et perspectives

- Bilan
- **Perspectives**

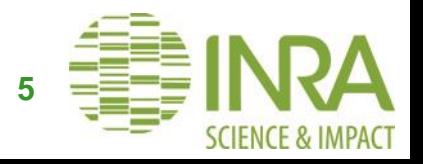

# **Le contexte INRA**

- $\geq 1$  centre siège à Paris
- $\geq 17$  centres de recherche répartis sur le territoire
- $\geq$  \*184 unités de recherche
- $\geq$  \*21 unités de service
- $\geq$  \*45 unités expérimentales
- $\triangleright$  \*7656 agents titulaires, 2569 contractuels et 2353 stagiaires
- $\geq$  101 IP, 150 PRI, 13 cellules locales

\*Source rapport d'activité INRA 2017

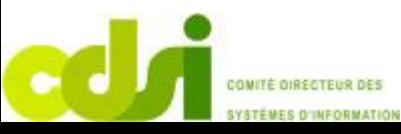

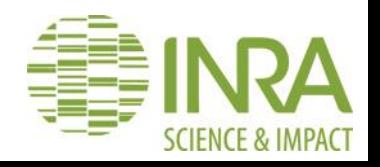

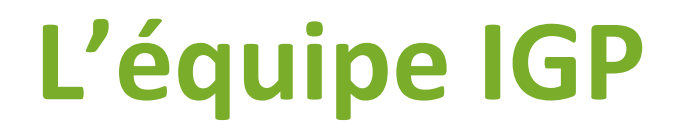

C'est une équipe qui dépend du domaine poste de travail de la DSI

- $\triangleright$  C'est 6 personnes
	- $\geq 4$  personnes pour l'infra à 50% = 2 ETP
	- $\geq$  3 personnes pour la partie services entre 50 et 100% = 2 ETP
- 4 ETP pour **7350 postes de travail** dans SCCM
- $\triangleright$  Partie Infra
	- Architecture/Topologie, mise à jour, les configurations, la MCO, le support N3, la supervision, déploiement des OS, sécurité, sauvegarde
- $\triangleright$  Partie services
	- $\triangleright$  Packaging logiciel, sécurité, plan de maintenance, animation des cellules locales, communication, rapport, support N2, formation

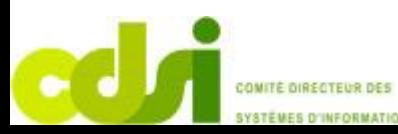

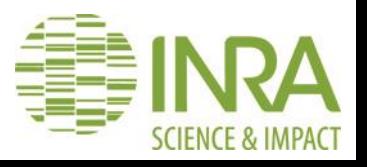

# **L'équipe IGP**

#### **Contraintes**

- L'équipe travaille à distance
- $\triangleright$  Les équipiers sont sur plusieurs activités
- $\triangleright$  Construction empirique
- Compétences hétérogènes mais complémentaires

#### Avantages

- $\triangleright$  Présence sur plusieurs centres
- $\triangleright$  Bonne connaissance du terrain
- Proche des utilisateurs donc meilleure qualité de service

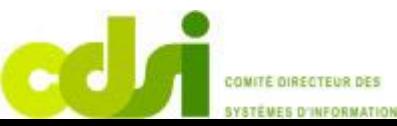

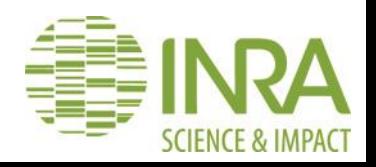

# **Méthode de travail**

#### **Pourquoi mettre en place une méthode de travail ?**

- $\triangleright$  Pour améliorer la qualité du service rendu
- $\triangleright$  Pour améliorer les conditions de travail des équipiers
- $\triangleright$  Pour partager
- $\triangleright$  Pour donner de la visibilité

#### **Quelle méthode a été choisie ?**

- Méthode Agile
	- $\triangleright$  Avancer par pas de progrès
	- Construire avec des personnes motivées
	- **EXEC** Responsabiliser les équipiers
	- $\triangleright$  Adaptation aux changements
	- Le droit à l'erreur

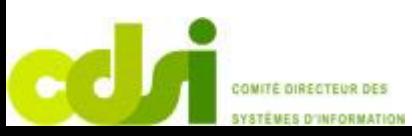

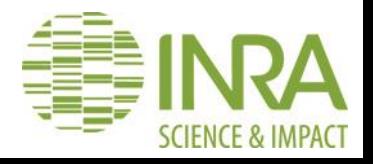

# **Méthode de travail**

#### **Comment travaille t-on ?**

#### **Mêlée quotidienne**

- $\triangleright$  Tenir informer les autres,
- partager avec les collègues pour organiser le travail
- $\triangleright$  Lever les freins
- $\triangleright$  trouver des idées
- Éviter l'isolement

#### **Revue hebdomadaire**

- Alimenter et affiner les tâches du tableau Kanban
- Mesurer l'avancement (stats/reporting)
- $\triangleright$  Rappeler les priorités
- Approfondir des sujets techniques via des ateliers collectifs et des focus

#### **Rétrospective mensuelle**

- Analyser / réviser nos méthodes
- Happy & fun pour avoir une mesure de l'ambiance/du ressenti
- Célébrer les réussites

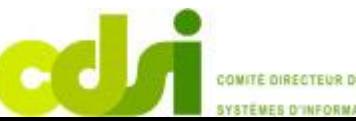

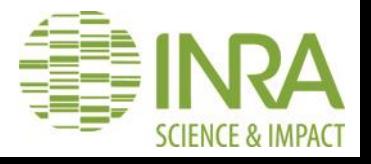

# **La partie Financière**

24 serveurs SCCM 1 serveur primaire et 23 points de distribution

- $\geq$  24 licences système center comprenant licence serveur + licence SQL
- $\triangleright$  Prix : 331€ \* 24 = 7944€ de licence infra

Il faut également des CAL client pour les postes de travail. C'est une licence logiciel qui permet de se connecter et d'utiliser un logiciel serveur**.**

Dans le cadre de notre messagerie exchange, nous avons acheté 11000 licences CAL comprenant également celle de SCCM.

Prix licence CAL :  $9,08€$  \*11000 = 99880€

Tous les serveurs SCCM sont sous forme de VM hébergés à la DSI et donc pas de coût spécifique pour ce service.

Pour info : prix facturé pour 1 VM avec 4Go de Ram et 300Go de stockage = 210€  $210*24 = 5040 \in \{$  an

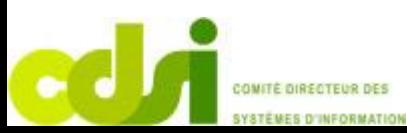

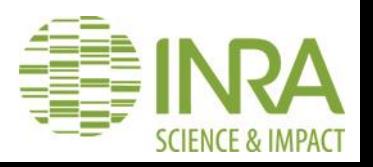

**Octobre 2018 Lyon** 

# **Plan de la présentation**

## L'introduction

- SCCM c'est quoi ?
- Choix de SCCM
- Fonctionnalités

### Le contexte

- ▶ Contexte informatique à l'INRA
- L'équipe « IGP »
- $\triangleright$  La méthode de travail
- $\blacktriangleright$  La partie financière

## L'environnement

- $\blacktriangleright$  L'architecture
- Configuration SCCM
- Le déploiement de l'agent
- $\triangleright$  Les regroupements
- Les groupes d'exclusion

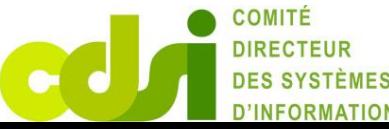

### Les services

- $\blacktriangleright$  Les prérequis
- Les services
- La sécurité
- La communication
- Les indicateurs

## Bilan et perspectives

- Bilan
- **Perspectives**

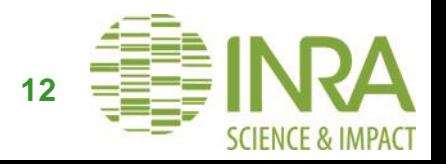

# **L'architecture**

#### $\triangleright$  Architecture 2012

- $\geq 1$  primaire et des serveurs secondaires
- 1 base SQL sur chaque contrôleur et synchro des bases
- Changement d'architecture en 2013
	- $\geq 1$  primaire et des points de distribution (23)
- $\triangleright$  Règles de mise en place d'un DP
	- $\triangleright$  Un point de distribution par site principal
		- Machine virtuelle hébergée par les EIC
	- $\triangleright$  Un point de distribution sur un site secondaire si :
		- Le lien réseau avec le site principal est trop faible (inférieur à 20 Mo)
		- $\triangleright$  Pour un nombre de postes clients supérieur à 50

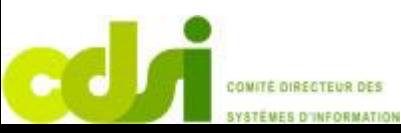

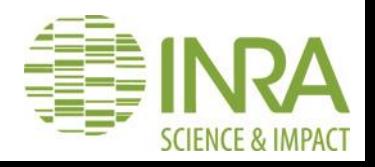

# **L'architecture**

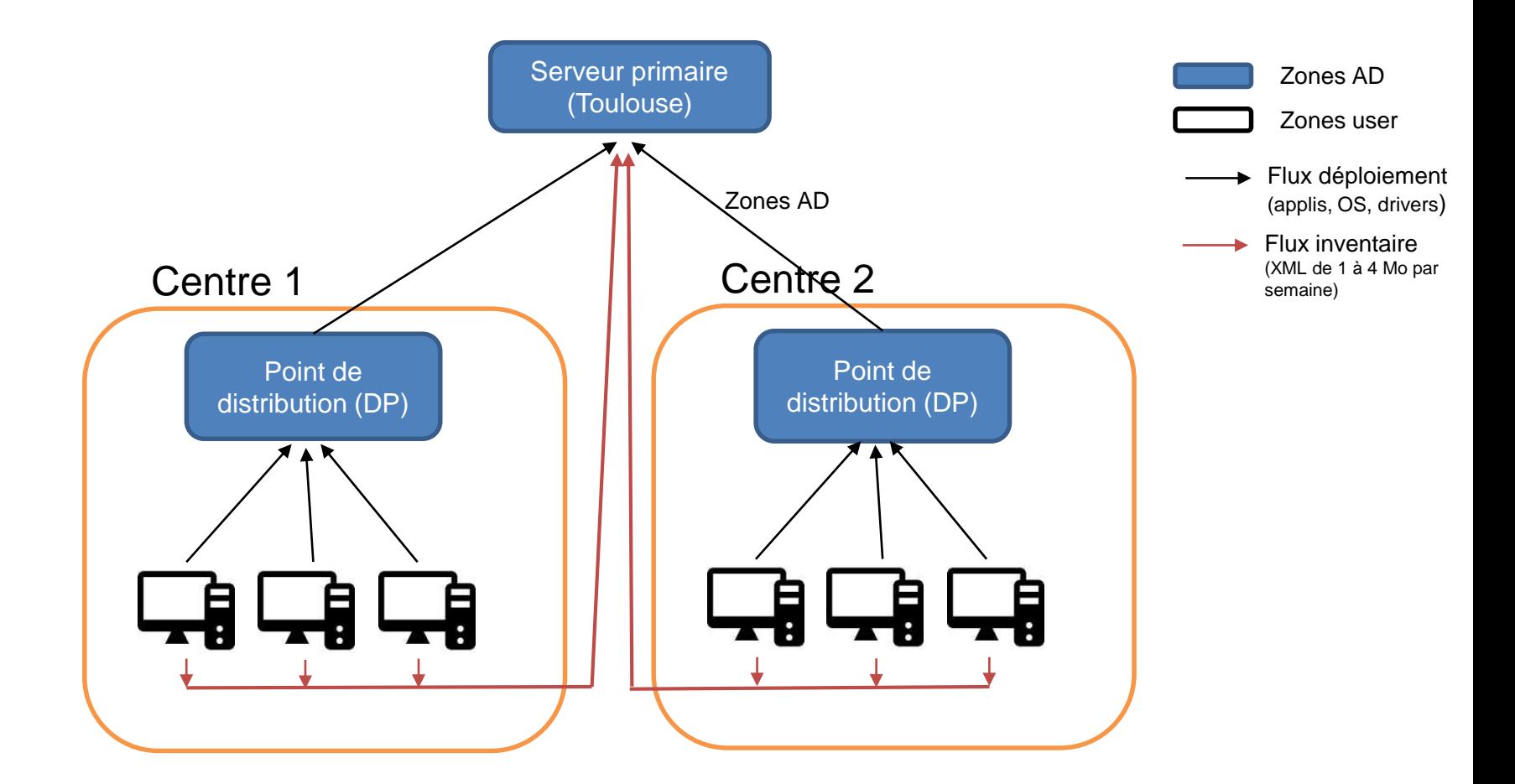

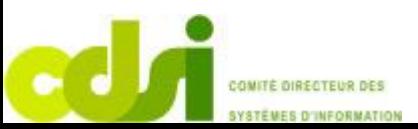

**SCIENCE & IMPACT** 

**Octobre 2018 Lyon** 

# **L'architecture**

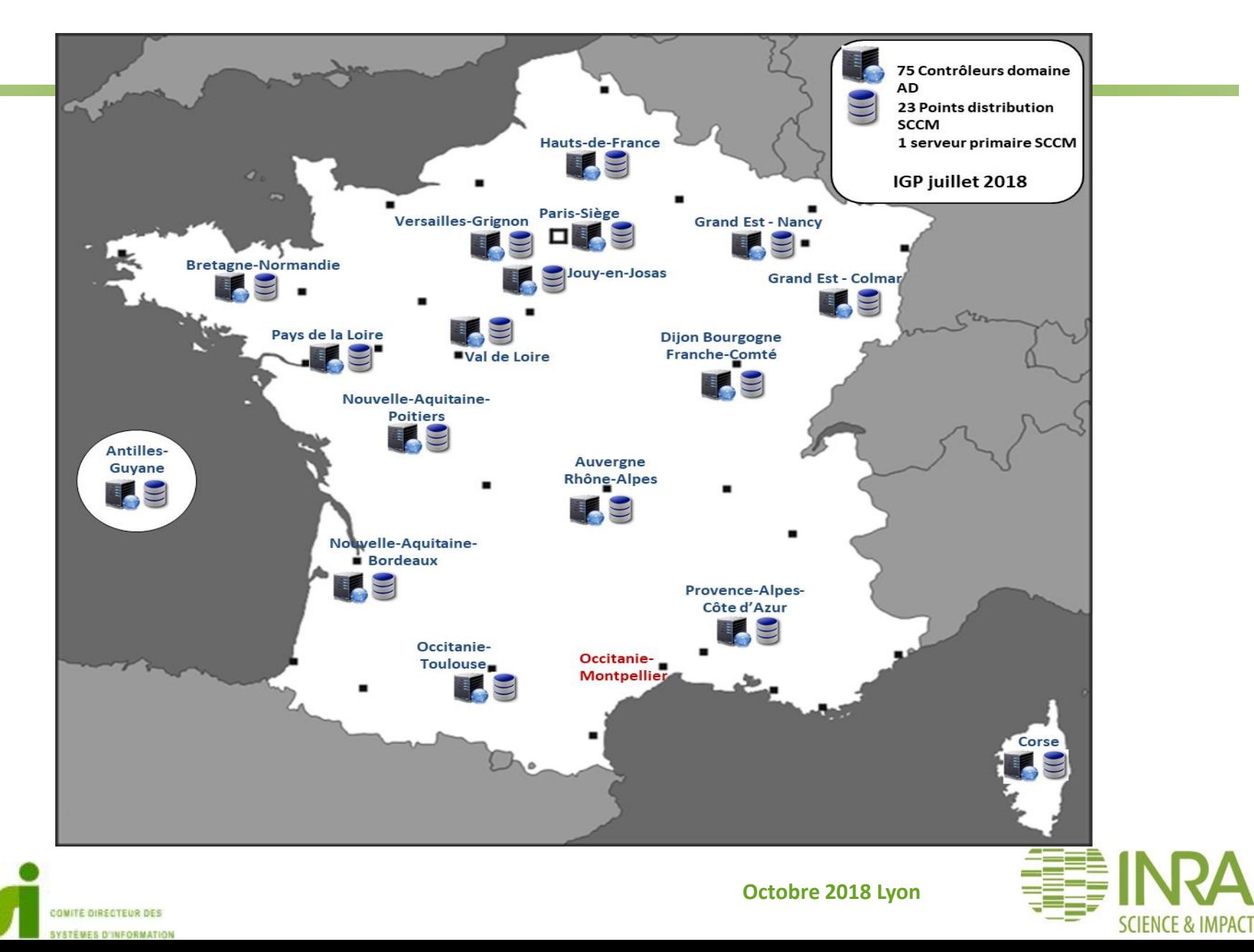

# **La configuration**

Administration, sauvegarde & supervision

- $\triangleright$  Sauvegarde de la VM du primaire et de la base SQL
- $\triangleright$  Pas de sauvegarde nécessaire des points de distribution
- $\triangleright$  Les admins SCCM reçoivent des alertes sur un certain nombre d'indicateurs (espace disque, CPU, RAM)
- $\triangleright$  La partition de stockage des DP est de 300 Go partout

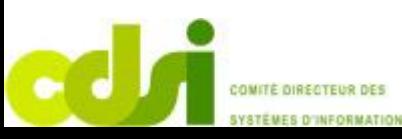

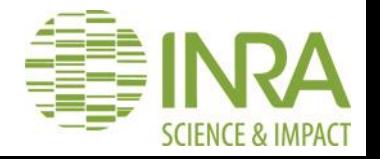

# **La configuration**

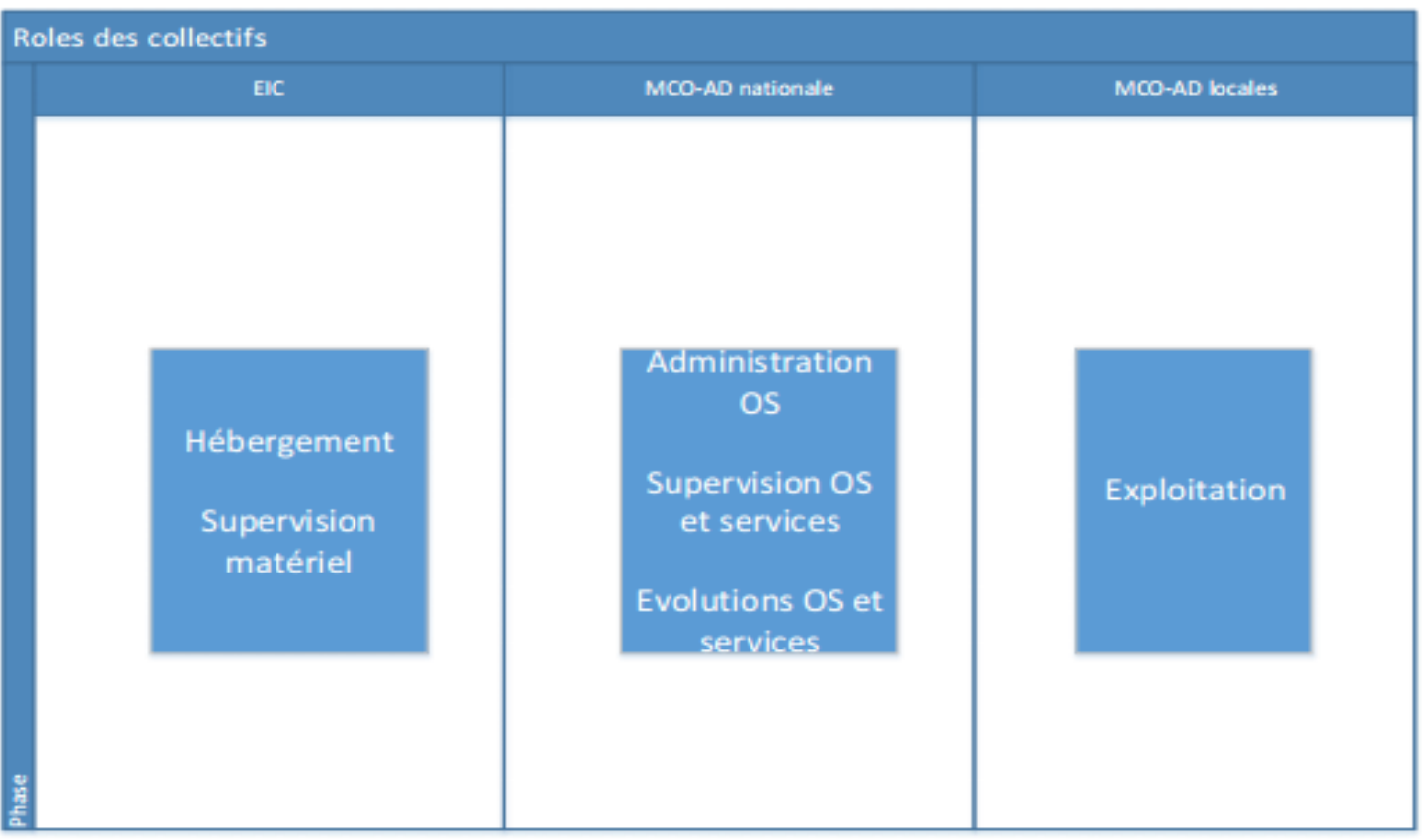

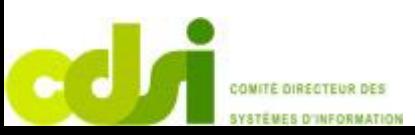

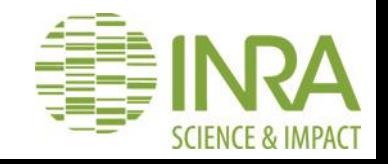

# **Le déploiement de l'agent**

- Par GPO
	- Application sur l'OU de centre
- Ce qu'elle fait : elle ajoute dans le groupe Administrateurs de la iD. machine le groupe ADMINS\_CM2012 + réglage du pare-feu Windows
- Ensuite installation via le mode push : c'est le primaire qui initie iD. l'installation sur les postes clients
- i<sub>D</sub> L'installation du client donne droit :
	- Aux mises à jour de sécurité
	- À l'anti-virus
	- Au centre logiciel
- Avoir à l'esprit qu'SCCM fonctionne par fréquence de mises à jour iD. donc pas de panique si l'AV ne se déploie pas dans la minute

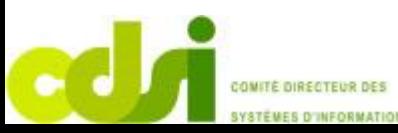

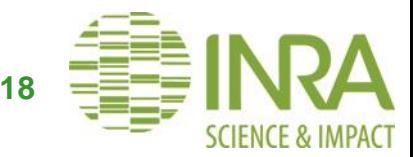

## **Les collections ou regroupements**

- Permet de regrouper des systèmes ou des utilisateurs selon i<sub>D</sub> des critères définis et ensuite effectuer des actions groupés pour l'ensemble des membres de ces collections
- Un système où un utilisateur peuvent faire partie d'une ou iD. plusieurs collections
- Les utilisateurs ou les systèmes peuvent être regrouper en iD. ensembles ayant une ou plusieurs propriétés communes
- Sur ces collections peuvent s'appliquer des déploiements, des ib. mises à jour, des options du clients, gestion de l'énergie …

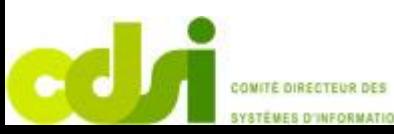

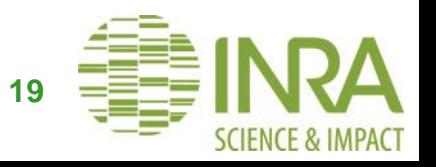

## **Les groupes d'exclusions**

- iD. Pour les postes de labo ou autres qui nécessiteraient de ne pas à avoir d'AV installé et de mises à jour Windows; il existe une solution.
- Pour cela, il a été créé un groupe de sécurité afin de iD. répertorier ces machines.
- Libre à chaque cellule AD locale de mettre ses machines qui iD. ne souhaitent pas de prises en charge de l'AV et des mises à jour par SCCM.
- A noter que le client SCCM s'installera tout de même sur ces **i** postes afin de gérer l'inventaire... **20**

# **Plan de la présentation**

## L'introduction

- SCCM c'est quoi ?
- Choix de SCCM
- Fonctionnalités

### Le contexte

- ▶ Contexte informatique à l'INRA
- L'équipe « IGP »
- $\triangleright$  La méthode de travail
- $\blacktriangleright$  La partie financière

## L'environnement

- L'architecture
- Configuration SCCM
- Le déploiement de l'agent
- $\triangleright$  Les regroupements
- Les groupes d'exclusion

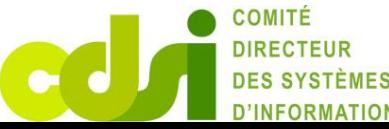

### Les services

- $\blacktriangleright$  Les prérequis
- Les services
- La sécurité
- La communication
- Les indicateurs

## Bilan et perspectives

- Bilan
- **Perspectives**

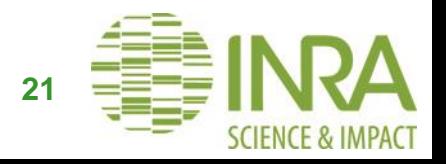

# **Les prérequis pour obtenir le service**

- Le parc de l'unité doit être intégré dans le domaine AD national
- Présence d'une cellule locale IGP sur le centre
- $\triangleright$  Le PRI-IP doit faire partie de la cellule MCO locale de centre
- Le PRI-IP doit suivre la formation INRA SCCM
- L'unité doit adhérer à l'offre de service de la cellule locale IGP

Les activités de la cellule locale :

- Exploitation locale de l'offre SCCM IGP
- $\triangleright$  Support (MCO) de l'offre locale IGP.
- Effectuer l'escalade des tickets après analyse et synthèse

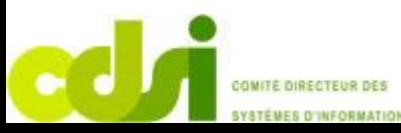

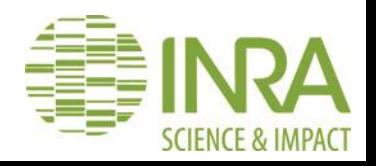

## **Les services**

- Mises à jour de sécurité Windows et Office (WSUS) i)
- i<sub>D</sub> AntiVirus
- Déploiements OS i)
- Déploiements logiciels iD
- Plan de maintenance W10 i)
- i) Rapports
- inventaire i<sub>D</sub>

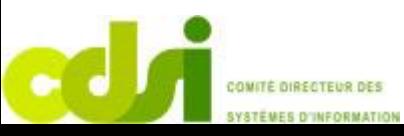

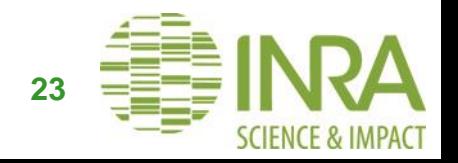

## **Mise à jour de sécurité**

- i) Déploiement automatique
- Contactent toutes les 4 heures le serveur SCCM i)
- Reporting possible via les rapports SCCM i)
- Concerne tous les OS supportés par l'éditeur iD

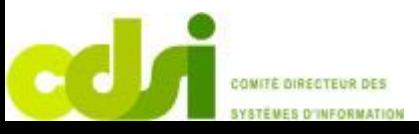

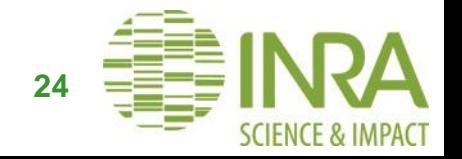

## **L'antivirus**

- i) Déploiement automatique avec suppression des antivirus installés
- iD Mises à jour 3 fois par jour
- Reporting possible via les rapports SCCM i)
- Scan rapide tous les jours à 12h30 iD
- Scan complet prévu tous les lundi à 12h00 i)

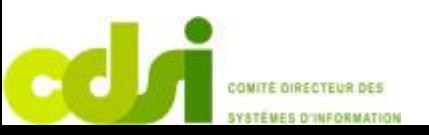

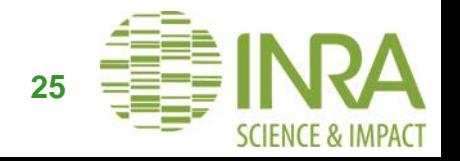

## **Le déploiement d'OS**

- i<sub>2</sub> 3 séquences de tâches avec intégration des drivers (matinfo 3 et 4)
	- W10 seul
	- W10 + socle de base
	- Migration W7 -> W10 « in place »

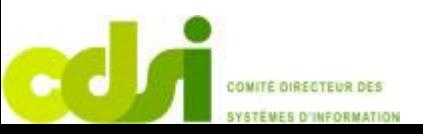

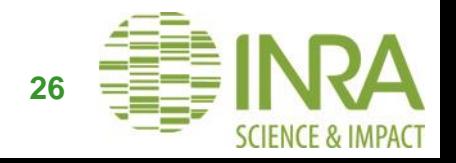

## **Le déploiement logiciel**

#### i<sub>D</sub> Logiciels proposés :

- Firefox ESR
- **Google Chrome**
- Adobe Acrobat Reader
- **Global protect**
- Keepass
- VLC
- 7-zip
- Java
- Office 2016
- Logiciels à venir iD
	- **Endnote**
	- Mendeley
	- $\bullet$  R
	- R studio
	- $\bullet$  Fiji
	- Dell command update
	- Webdrive (client ftp permettant de créer des disques virtuel)

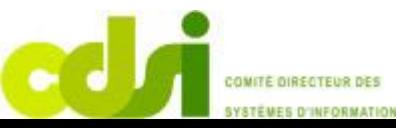

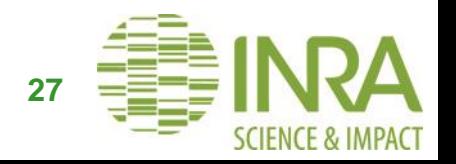

## **Le plan de maintenance**

- i) Permet de mettre à niveau les versions de Windows (mises à jour de fonctionnalités)
- Versions supportées par l'éditeur sont W10 1709 et W10 1803 iD
- i) Mise en place par centre
- i<sub>D</sub> 883 machines

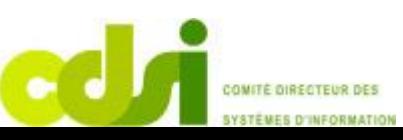

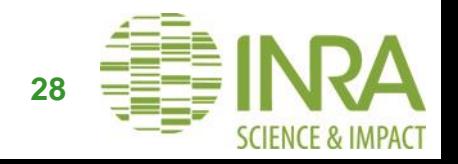

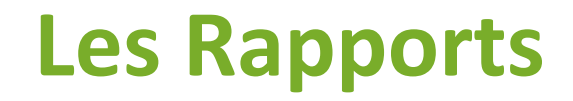

- i) Permettent de vérifier l'état de santé du parc, de suivre les déploiement, de faire des bilans matériels et logiciels
- Des rapports pour chaque services offerts i)
- Charge aux utilisateurs de s'abonner à des rapports i<sub>2</sub>

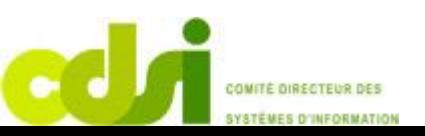

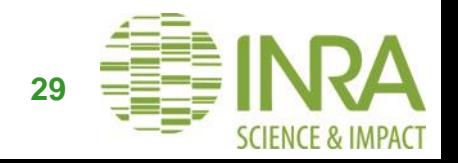

## **L'inventaire**

- i<sub>D</sub> Automatique
- Permet d'avoir une vue sur le parc et d'en connaître l'état iD
- Permet de connaître les composants matériels et logiciels iD
- Disponible à l'ensemble des gestionnaires de parc en fonction iD de leurs droits

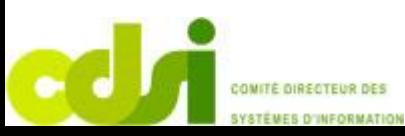

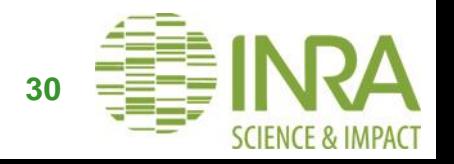

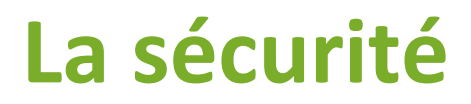

- iD Mises à jour de sécurité Windows et Office (WSUS)
- AntiVirus i<sub>D</sub>
- Plan de maintenance W10 i<sub>D</sub>

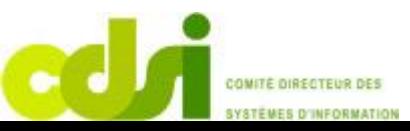

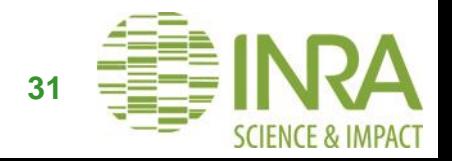

## **La communication**

- iD Visios régulières avec les cellules locales
- i) mail
- Point spécifique i)
- Wiki i)
- Livret d'utilisation i<sub>D</sub>

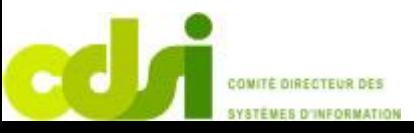

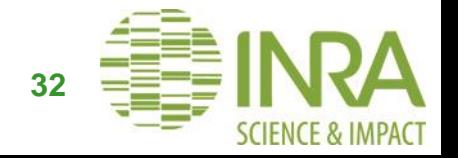

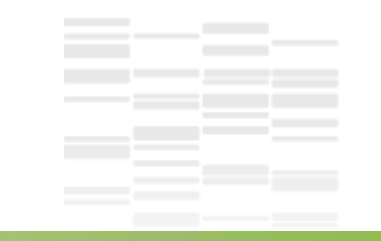

## **Les indicateurs**

Suivi nb de postes dans SCCM

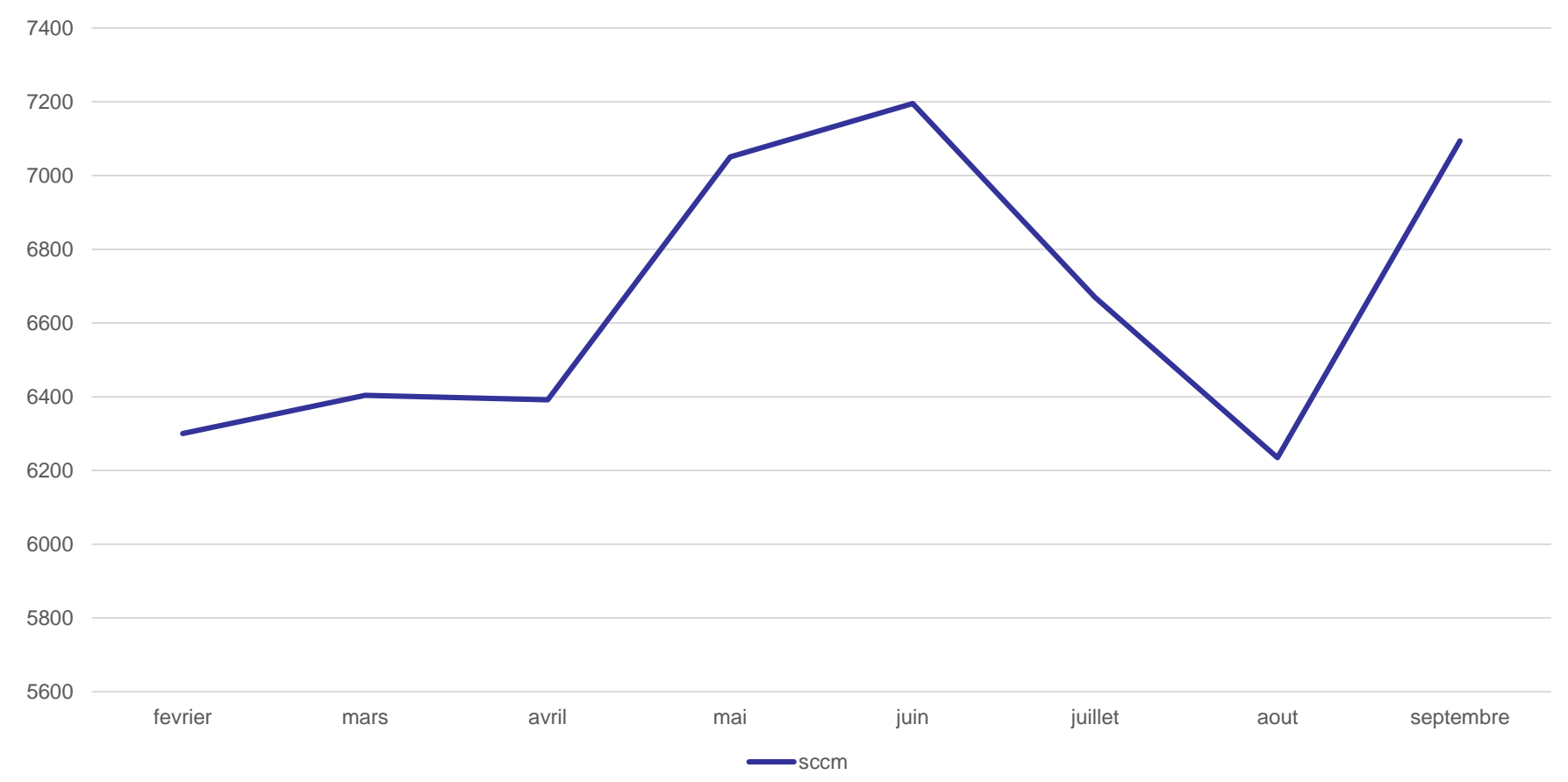

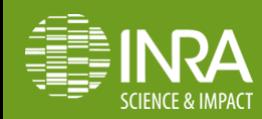

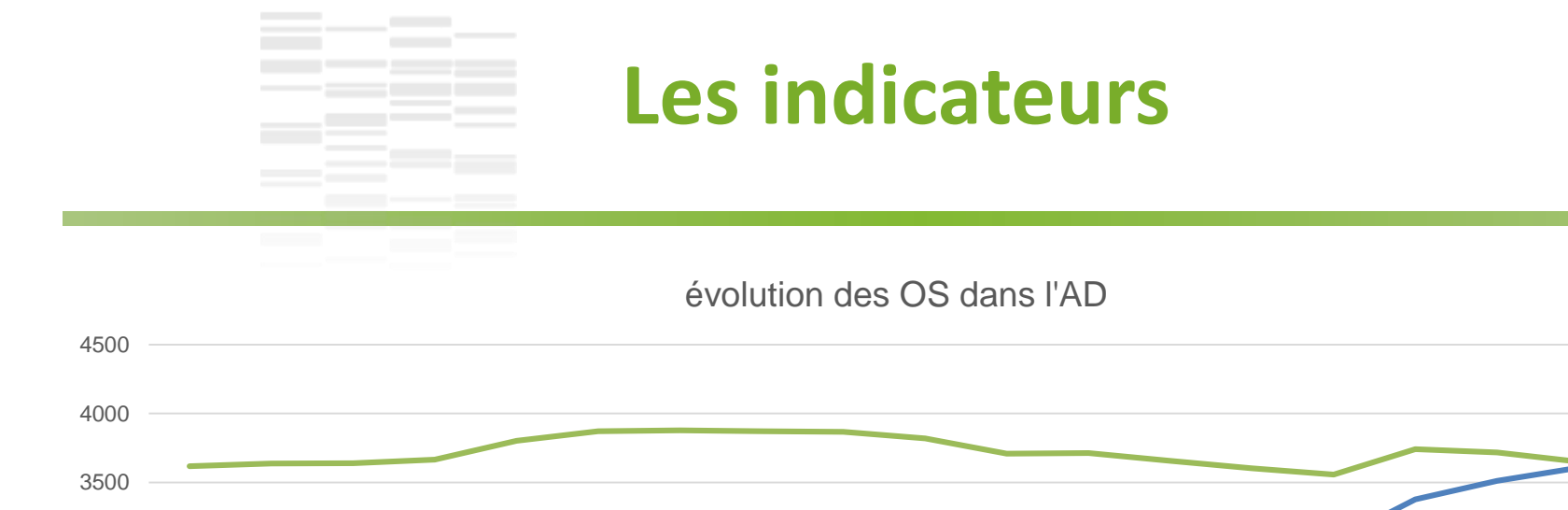

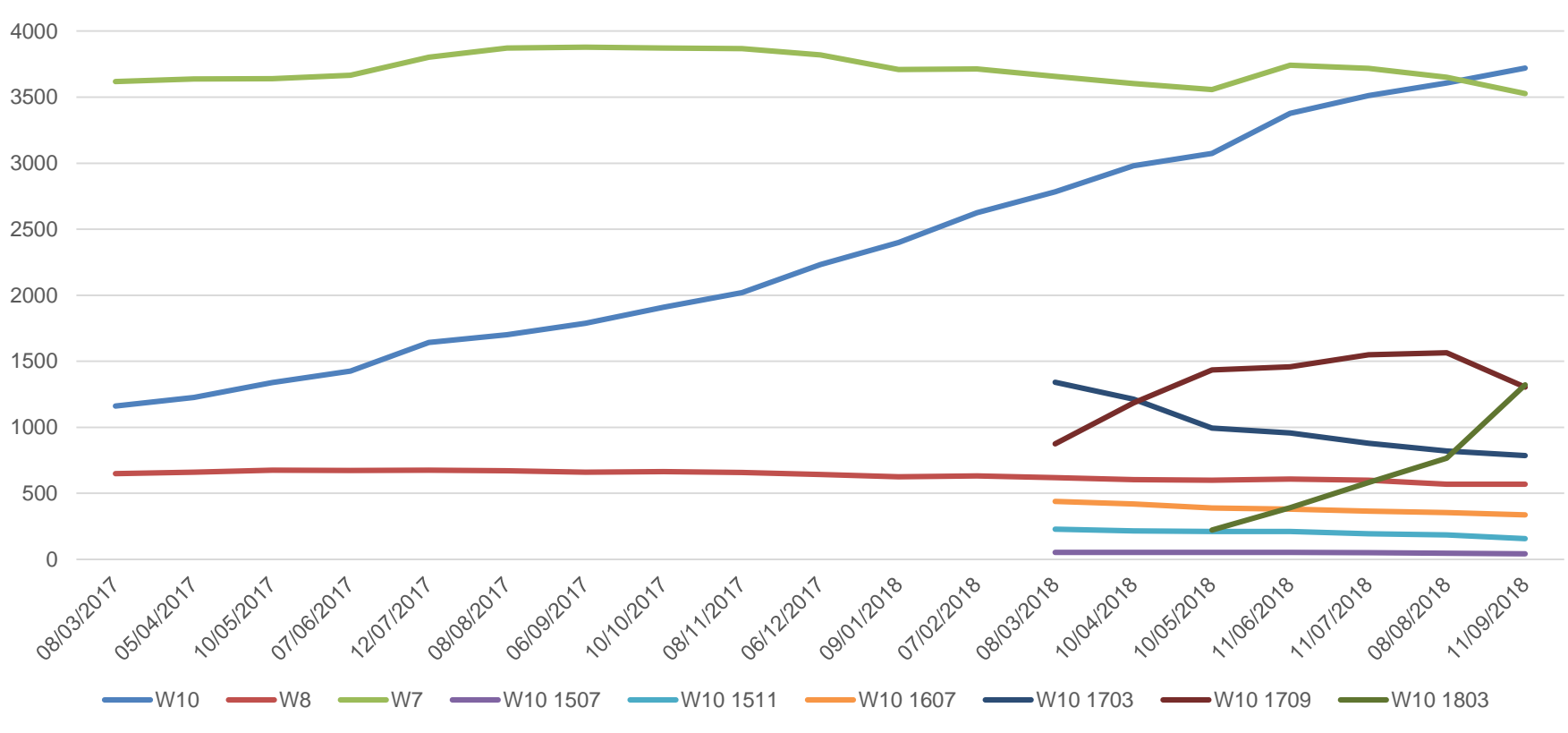

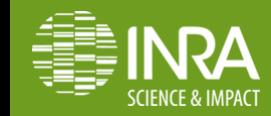

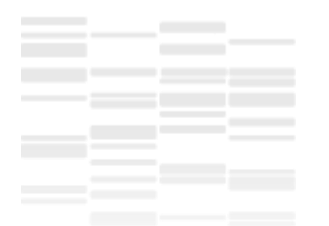

## **Les indicateurs**

685

#### État général d'Endpoint Protection

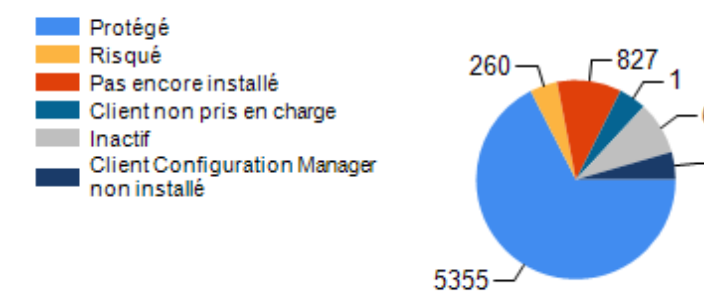

#### État des définitions sur les ordinateurs

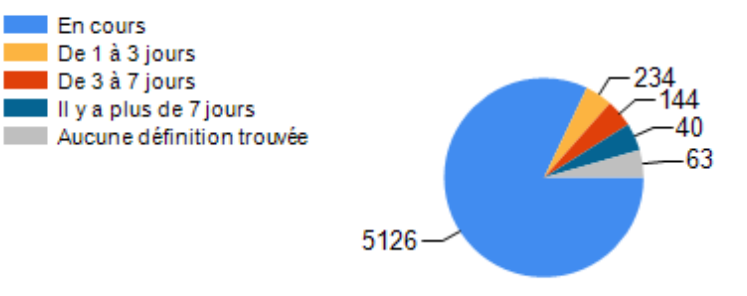

100 [principau](http://tlsdc-cm2016/ReportServer_SCCM?/ConfigMgr_INR/Endpoint Protection/Endpoint Protection - Masqu%C3%A9/Principaux programmes malveillants par gravit%C3%A9&CollectionID=SMSDM003&StartDate=09/01/2018 00:00:00&EndDate=09/25/2018 00:00:00&TopN=100&rs:ParameterLanguage=) x

**[Tout](http://tlsdc-cm2016/ReportServer_SCCM?/ConfigMgr_INR/Endpoint Protection/Endpoint Protection - Masqu%C3%A9/Principaux programmes malveillants par gravit%C3%A9&CollectionID=SMSDM003&StartDate=09/01/2018 00:00:00&EndDate=09/25/2018 00:00:00&TopN=1000000&rs:ParameterLanguage=)** 

**Principaux programmes malveillants par gravité**

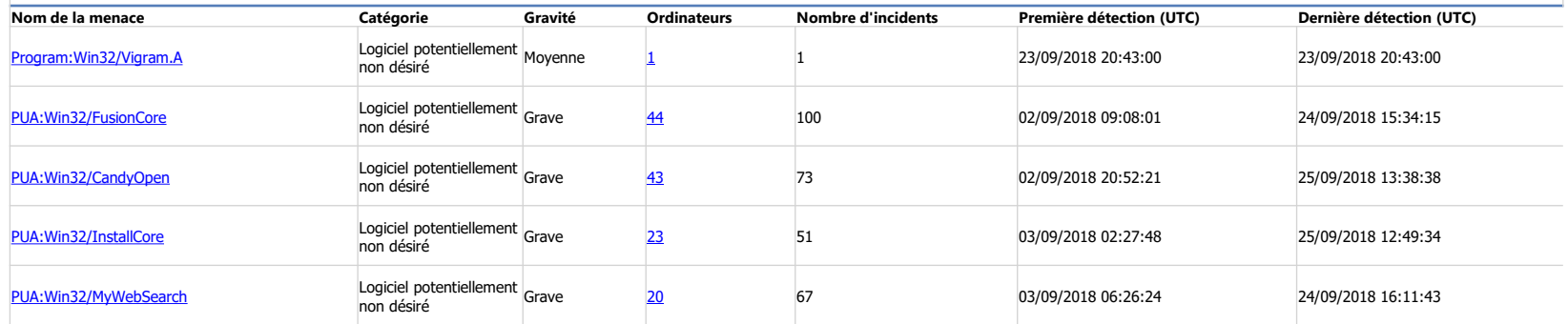

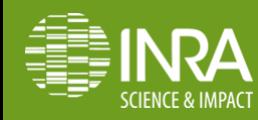

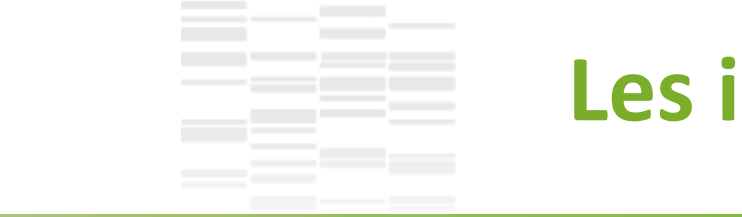

## **Les indicateurs**

nb installation magasin application

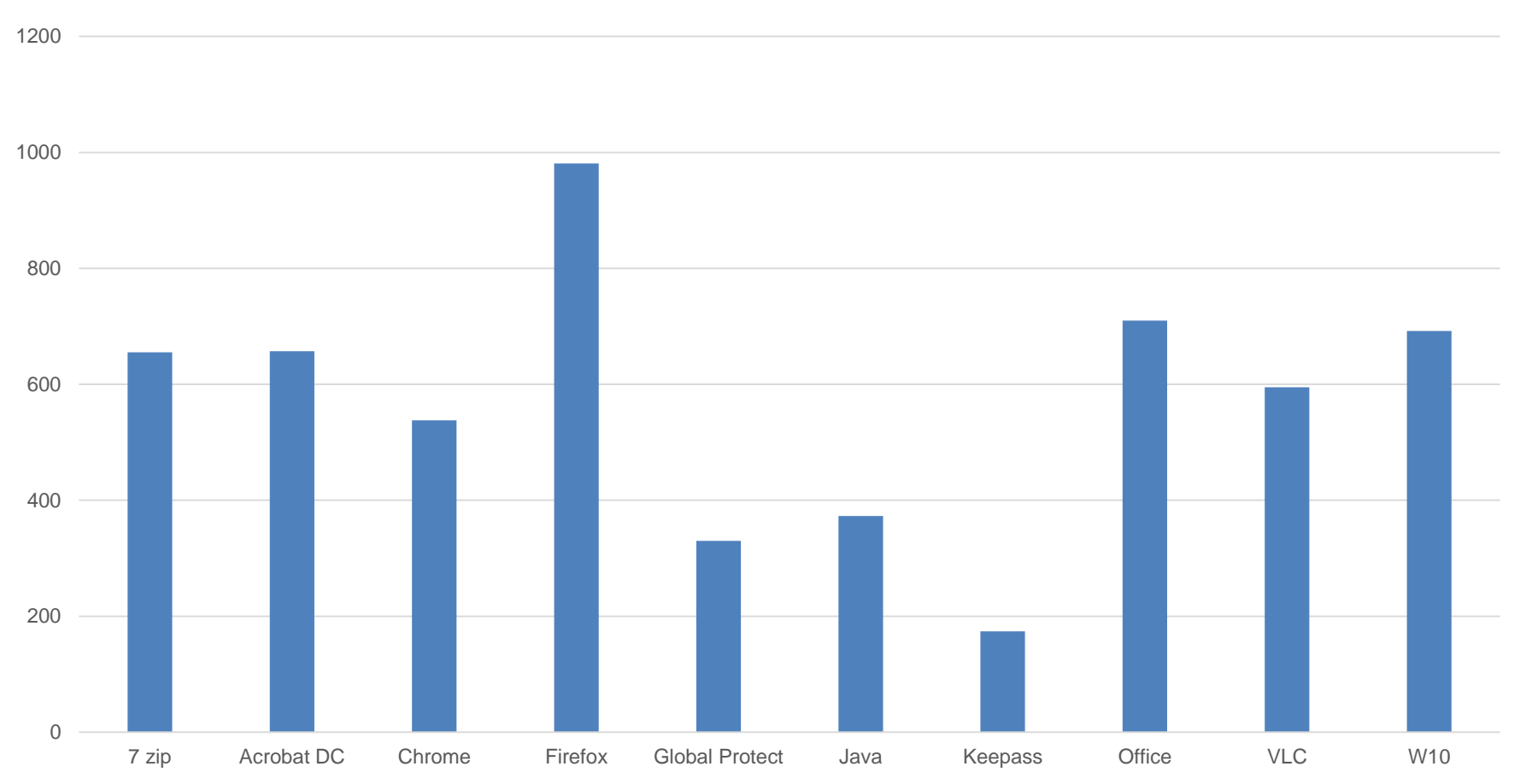

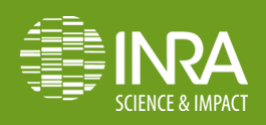

#### **Centres adhérents au plan de maintenance Windows 10**

PACA, Nancy, PDLL,

#### **Les indicateurs**

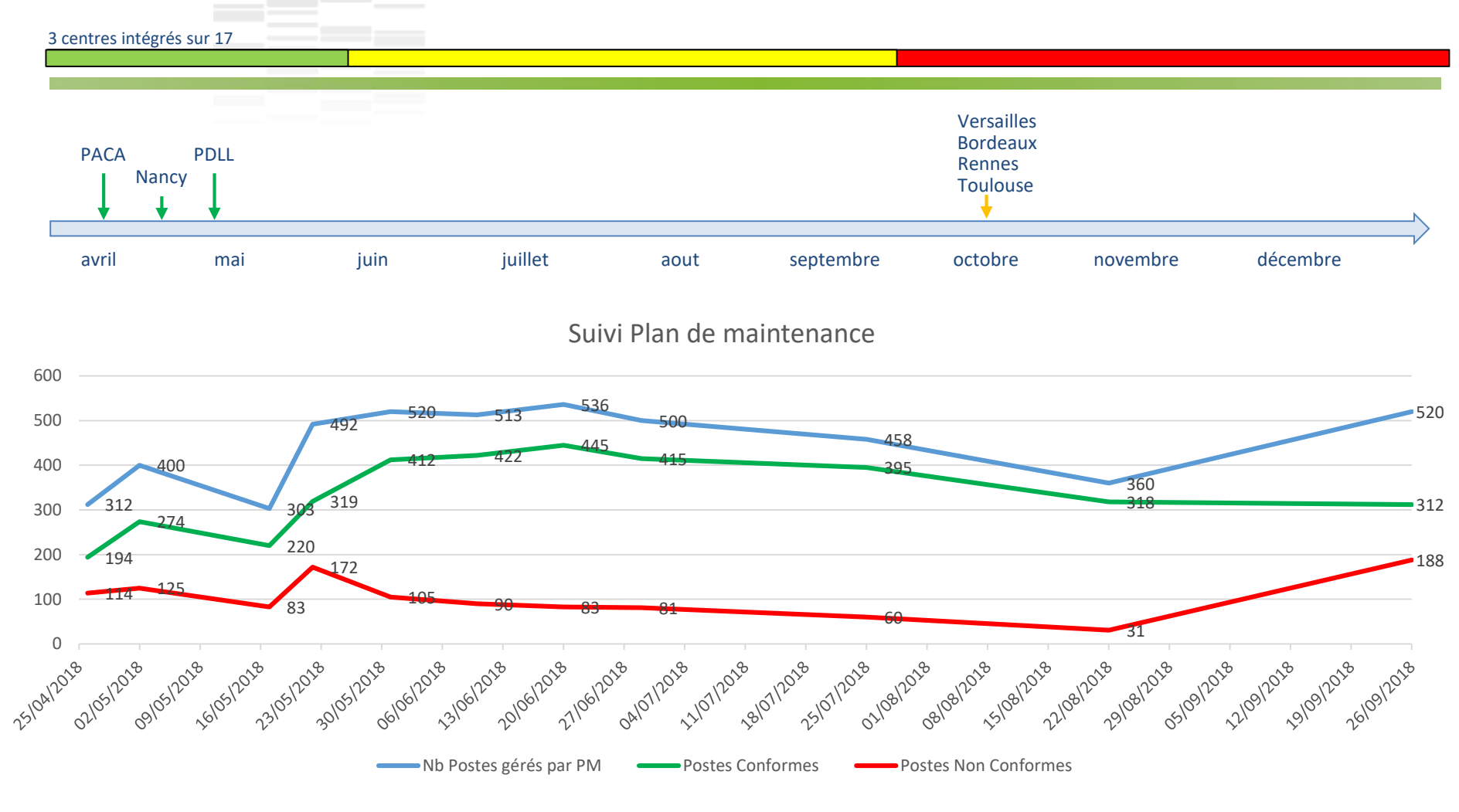

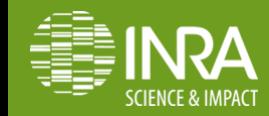

# **Plan de la présentation**

## L'introduction

- SCCM c'est quoi ?
- Choix de SCCM
- Fonctionnalités

### Le contexte

- ▶ Contexte informatique à l'INRA
- L'équipe « IGP »
- $\triangleright$  La méthode de travail
- $\blacktriangleright$  La partie financière

## L'environnement

- L'architecture
- Configuration SCCM
- Le déploiement de l'agent
- $\triangleright$  Les regroupements
- Les groupes d'exclusion

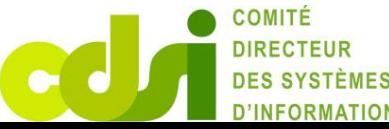

### Les services

- $\blacktriangleright$  Les prérequis
- Les services
- La sécurité
- La communication
- Les indicateurs

## Bilan et perspectives

- Bilan
- **Perspectives**

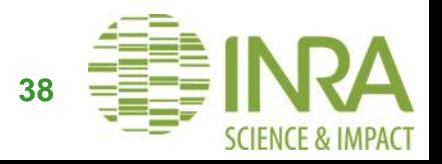

## **Bilan**

- i<sub>D</sub> Importance de la communication pour l'adhésion aux services
- Être en capacité de faire le support i)
- Être à l'écoute des besoins i)
- Montée en puissance du nombre de PW géré par SCCM i)

Bien faire accepter les contraintes …

- Sécurisation du PW i<sub>D</sub>
- Faire accepter que toutes les demandes ne soient pas prises en compte i)
- Accepter de ne pas pouvoir tout faire i)

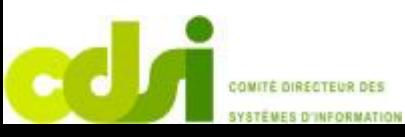

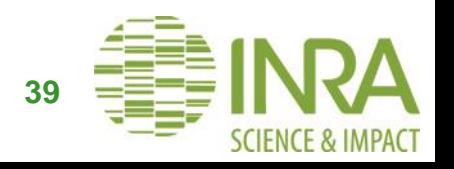

## **Perspectives**

- Mise en place de la conformité du PW iD
- SCUP (mise à jour des logiciels tiers) i)
- Wake on lan i)
- Packaging i<sub>D</sub>
- Mises à jour bios et drivers iD

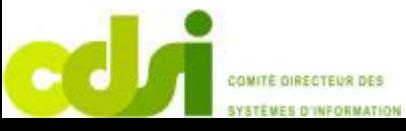

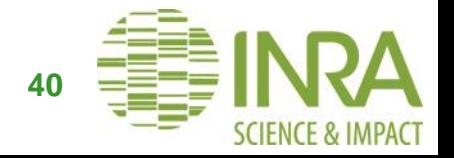

## **Retour d'expérience SCCM à L'INRA**

# Merci !

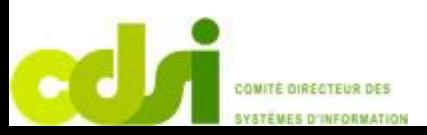

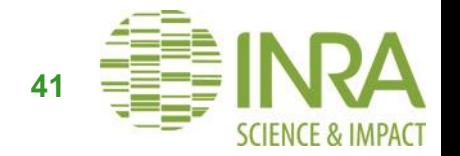

## **Déroulement séquence de tâche**

- Création image WinPE (image de démarrage + driver réseau + driver disque) i)
- i) Boot PXE -> Réglage DHCP
- i) Interrogation du primaire SCCM pour savoir sur quel DP il doit télécharger l'OS et a quelle séquence de tâche le client à droit

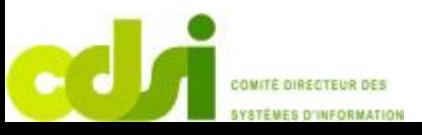

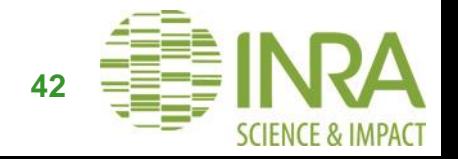

## **Déroulement séquence de tâche**

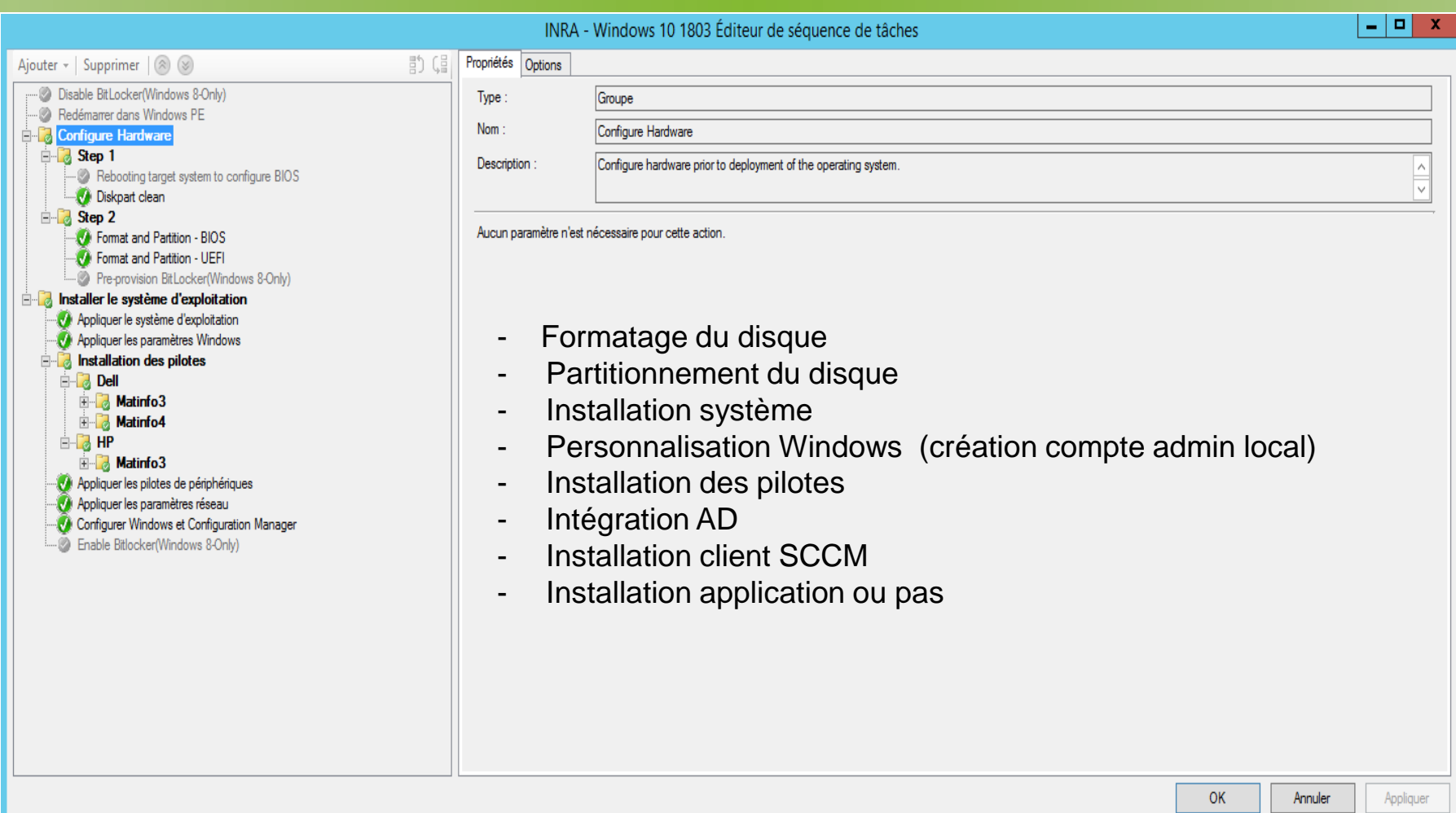

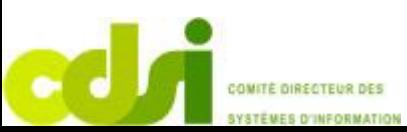

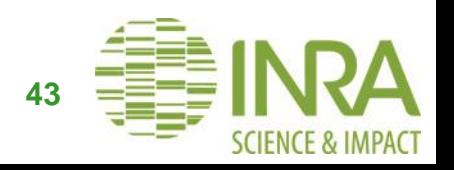